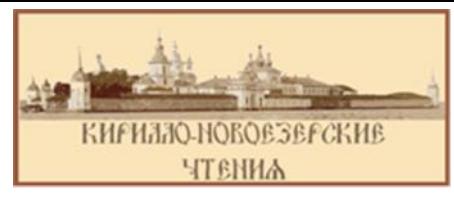

**БУРАЯ ОЛЬГА ВАСИЛЬЕВНА,**  ученица 9 класса МАОУ «ЦО им. И.А.Милютина», **БУРАЯ НИНА ВАСИЛЬЕВНА,**  ученица 6А класса МАОУ «ЦО им. И.А.Милютина»

**Научный руководитель: Сидоренкова Кристина Александровна,** учитель истории

## **ИНТЕРАКТИВНАЯ КАРТА «МОНАСТЫРИ ТАИСИИ СОЛОПОВОЙ»**

В нашем городе, в Вологодской и в других областях страны есть много святых мест, связанных с именем игумении Таисии Солоповой. Но, к сожалению, горожане и наши сверстники в большинстве своем не знакомы с её вкладом в духовное развитие нашей страны. А он поистине огромен: это и возрожденные и построенные под её руководством монастыри, храмы, школы, богадельни, мастерские; это и наставления в духовной жизни для монахов и мирян; и поэтические произведения, и многое другое.

Для своей работы мы выбрали только небольшую часть трудов игумении Таисии - возрождённые и построенные под её руководством монастыри. Мы узнали, что они располагаются не только в Вологодской области, но и за её пределами. Информация о этих монастырях содержится в разных источниках, собирается по крупицам исследователями жизненного пути Таисии. Мы решили, создать интерактивную карту.

В ходе работы была отобрана информация о монастырях, возрожденных и отстроенных игуменией Таисией: история создания монастыря, место нахождения (адрес для действующих, координаты для утраченных монастырей), вклад игумении Таисии.

Для создания интерактивной карты использовалось приложение Google My Maps. На карту монастыри добавлялись через поиск по адресу или географическим координатам. К каждому монастырю на карте добавлена фотография и краткая информация. Для того, чтобы пользователь мог увидеть фото и информацию ему необходимо нажать на значок, обозначающий монастырь на карте.

Для удобства перехода пользователей к карте с помощью приложения QR Coder.ru был создан кьюар-код (рис. 1). Чтобы перейти по нему к карте необходимо открыть на смартфоне специальное приложение (в большинстве смартфонов оно встроенное), навести на кьюар-код и перейти по открывшейся ссылке.

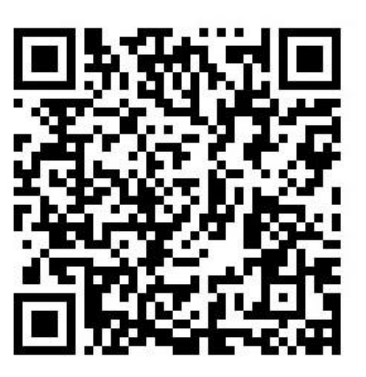

Рис. 1. Кьюар-код для перехода на интерактивную карту «Монастыри Таисии Солоповой»

## Список литературы

1. Возрождение Леушинского монастыря. URL: <https://vk.com/leushino> (дата обращения: 30.10.2023).

2. Историческое описание Иоанно-Предтеченского первоклассного Леушинского монастыря, Череповецкого уезда, Новгородской губернии. – С-Петербург, Синодальная типография, 1907. – 119 с.

3. Мальцев М.Г. Жизнеописание игумении Леушинского монастыря Таисии (Солоповой). Изд. 2-е. СПб.: ИПК "Бионт", 2016. – 760 с.

4. Сочинения игумении Таисии (Солоповой). – М.: Вентана-Граф, 2006.  $-256$  c.